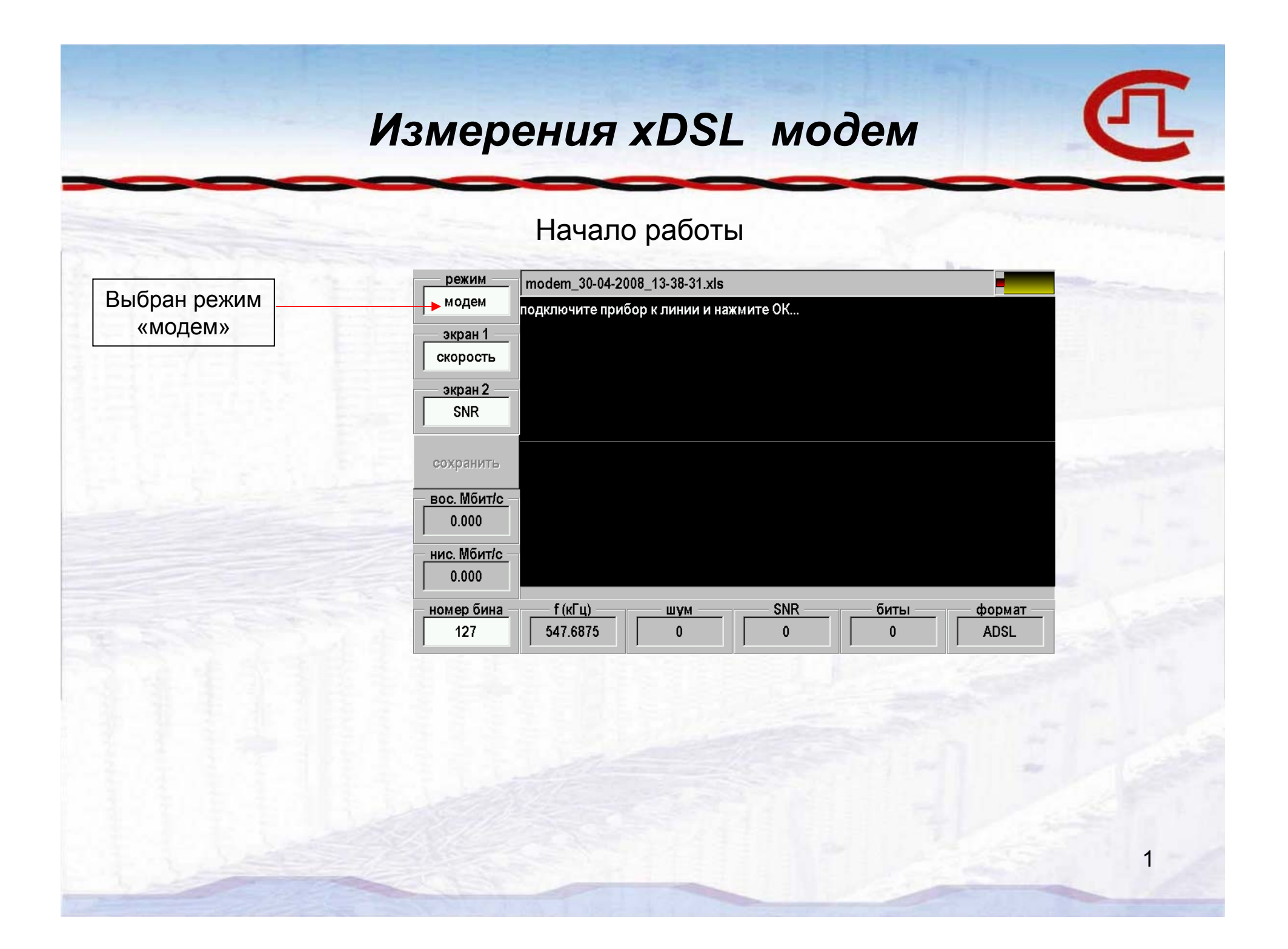

### *Измерения xDSL модем*

#### Установка связи <sup>и</sup> измерение параметров

 $\overline{a}$   $\overline{a}$   $\overline{$ 

Выполняемая процедура: Включение модема Инициализация Запуск процесса измерения Определение стандарта Получение данных <sup>о</sup> скорости **Получение данных о SNR** Получение данных <sup>о</sup> шуме

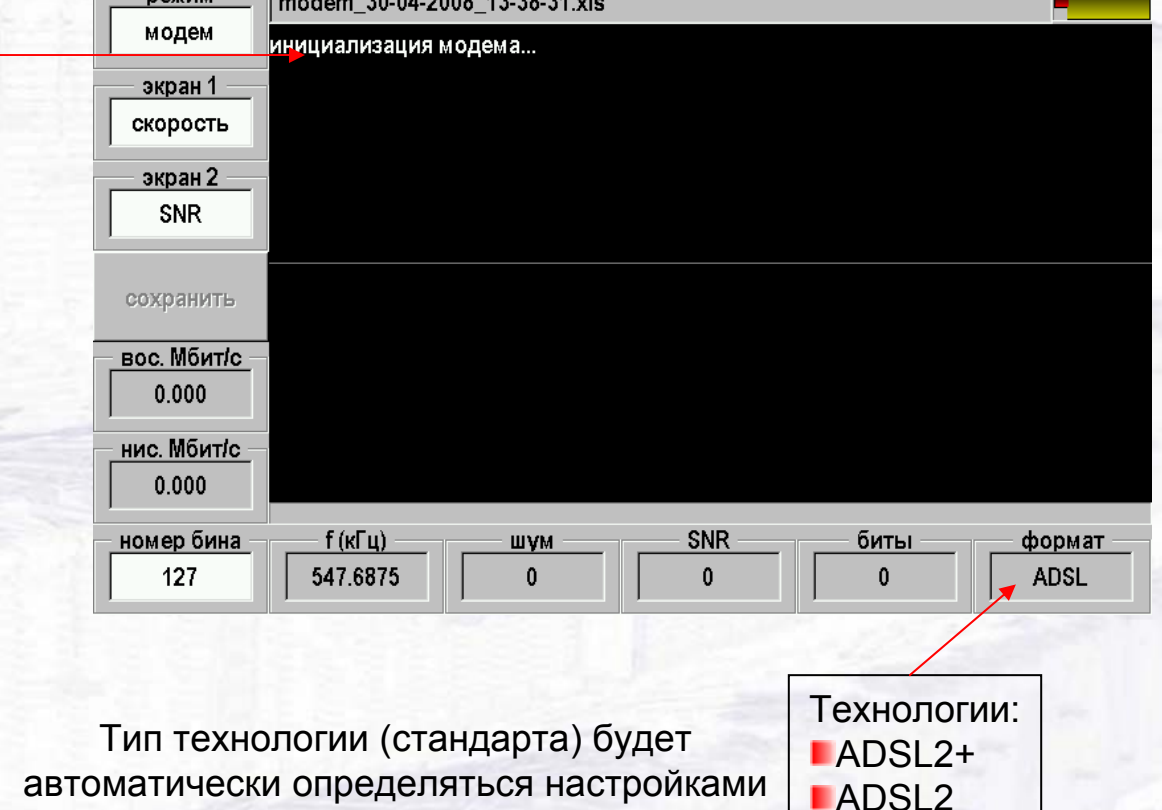

 определяться настройками станционного оборудования (DSLAM)

2

**LADSL** 

## *Измерения xDSL модем*

#### Анализ параметров линии

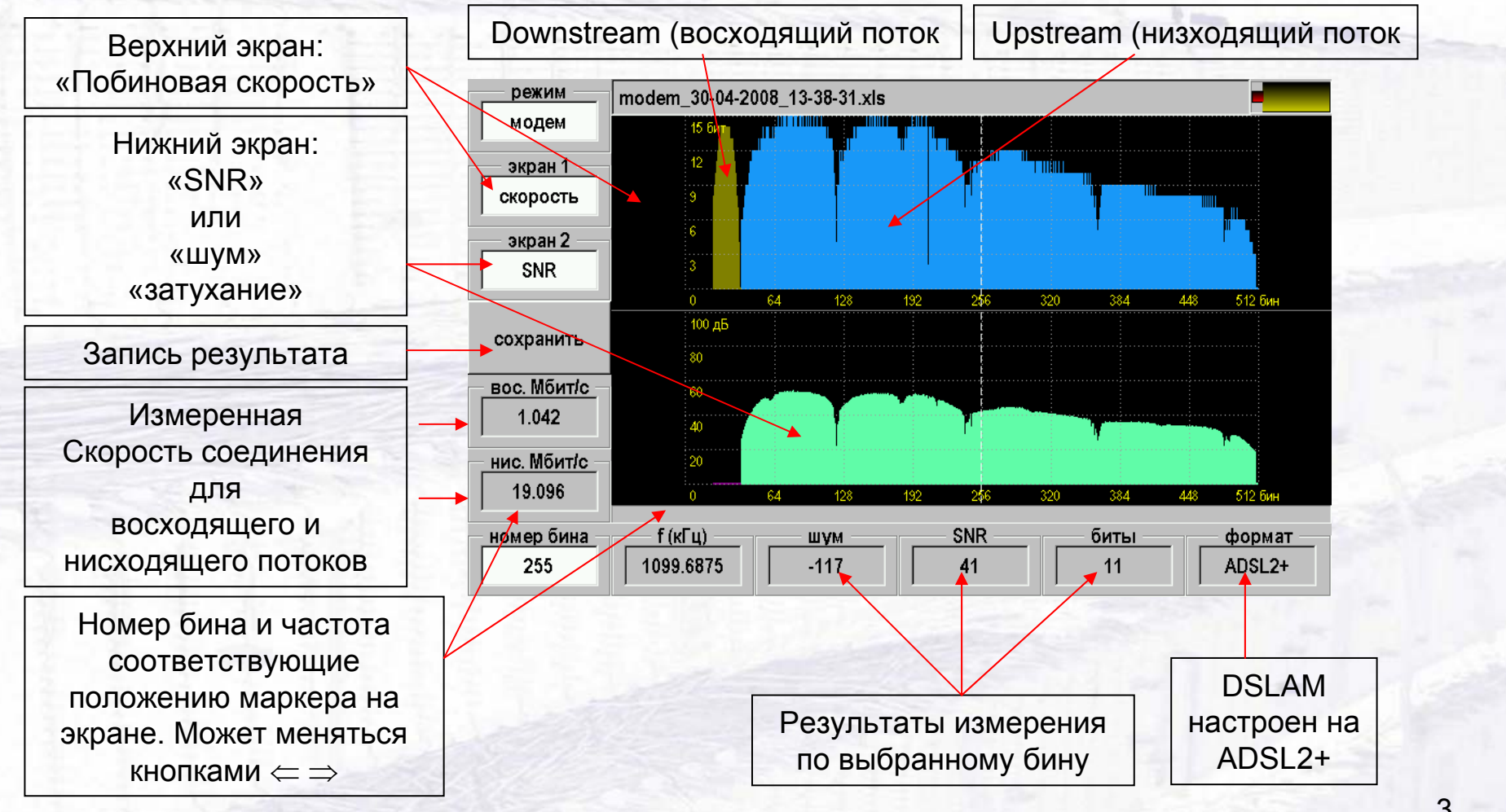

# *Мониторинг xDSL - модем*

Осуществляется длительный мониторинг качества канала связи с записью протокола измерений

4